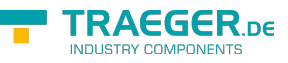

# OpcNodeHistorian Members

**Namespace:** Opc.UaFx.Server **Assemblies:** Opc.UaFx.Advanced.dll, Opc.UaFx.Advanced.dll The [OpcNodeHistorian](https://docs.traeger.de/en/software/sdk/opc-ua/net/api/opc.uafx.server.opcnodehistorian) type exposes the following members.

# <span id="page-0-0"></span>Constructors

# <span id="page-0-1"></span>OpcNodeHistorian(OpcNodeManager, OpcVariableNode)

## **C#**

public OpcNodeHistorian(OpcNodeManager owner, OpcVariableNode node)

### **Parameters**

owner [OpcNodeManager](https://docs.traeger.de/en/software/sdk/opc-ua/net/api/opc.uafx.server.opcnodemanager)

node [OpcVariableNode](https://docs.traeger.de/en/software/sdk/opc-ua/net/api/opc.uafx.opcvariablenode)

**Exceptions**

[ArgumentNullException](https://docs.microsoft.com/en-us/dotnet/api/system.argumentnullexception)

# <span id="page-0-2"></span>OpcNodeHistorian(OpcNodeManager, OpcVariableNode,  $Int32)$

### **C#**

public OpcNodeHistorian(OpcNodeManager owner, OpcVariableNode node, int capacity)

#### **Parameters**

owner [OpcNodeManager](https://docs.traeger.de/en/software/sdk/opc-ua/net/api/opc.uafx.server.opcnodemanager)

node [OpcVariableNode](https://docs.traeger.de/en/software/sdk/opc-ua/net/api/opc.uafx.opcvariablenode)

#### capacity [Int32](https://docs.microsoft.com/en-us/dotnet/api/system.int32)

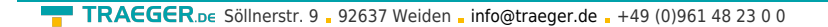

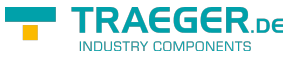

### **Exceptions**

[ArgumentNullException](https://docs.microsoft.com/en-us/dotnet/api/system.argumentnullexception)

[ArgumentOutOfRangeException](https://docs.microsoft.com/en-us/dotnet/api/system.argumentoutofrangeexception)

# <span id="page-1-0"></span>OpcNodeHistorian(OpcNodeManager, OpcVariableNode, Int32, Int32)

**C#**

public OpcNodeHistorian(OpcNodeManager owner, OpcVariableNode node, int capacity, int modifiedCapacity)

### **Parameters**

owner [OpcNodeManager](https://docs.traeger.de/en/software/sdk/opc-ua/net/api/opc.uafx.server.opcnodemanager)

node [OpcVariableNode](https://docs.traeger.de/en/software/sdk/opc-ua/net/api/opc.uafx.opcvariablenode)

capacity [Int32](https://docs.microsoft.com/en-us/dotnet/api/system.int32)

modifiedCapacity [Int32](https://docs.microsoft.com/en-us/dotnet/api/system.int32)

**Exceptions**

[ArgumentNullException](https://docs.microsoft.com/en-us/dotnet/api/system.argumentnullexception)

[ArgumentOutOfRangeException](https://docs.microsoft.com/en-us/dotnet/api/system.argumentoutofrangeexception)

# <span id="page-1-1"></span>Properties

# <span id="page-1-2"></span>AutoUpdateHistory

**C#**

TRAEGER.DE Söllnerstr. 9 . 92637 Weiden . [info@traeger.de](mailto:info@traeger.de?subject=OpcNodeHistorian Members) . +49 (0)961 48 23 0 0

public bool AutoUpdateHistory { get; set; }

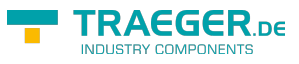

### **Property Value**

[Boolean](https://docs.microsoft.com/en-us/dotnet/api/system.boolean)

# <span id="page-2-0"></span>**History**

### **C#**

public OpcNodeHistory<OpcHistoryValue> History { get; }

## **Property Value**

[OpcNodeHistory](https://docs.traeger.de/en/software/sdk/opc-ua/net/api/opc.uafx.server.opcnodehistory)[<OpcHistoryValue](https://docs.traeger.de/en/software/sdk/opc-ua/net/api/opc.uafx.opchistoryvalue)>

# <span id="page-2-1"></span>ModifiedHistory

# **C#**

public OpcNodeHistory<OpcModifiedHistoryValue> ModifiedHistory { get; }

## **Property Value**

[OpcNodeHistory](https://docs.traeger.de/en/software/sdk/opc-ua/net/api/opc.uafx.server.opcnodehistory)[<OpcModifiedHistoryValue>](https://docs.traeger.de/en/software/sdk/opc-ua/net/api/opc.uafx.opcmodifiedhistoryvalue)

# <span id="page-2-2"></span>Node

# **C#**

public OpcVariableNode Node { get; }

## **Property Value**

[OpcVariableNode](https://docs.traeger.de/en/software/sdk/opc-ua/net/api/opc.uafx.opcvariablenode)

# <span id="page-2-3"></span>Owner

### **C#**

public OpcNodeManager Owner { get; }

### **Property Value**

#### [OpcNodeManager](https://docs.traeger.de/en/software/sdk/opc-ua/net/api/opc.uafx.server.opcnodemanager)

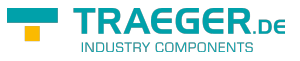

# <span id="page-3-0"></span>**SyncRoot**

# **C#**

public object SyncRoot { get; }

**Property Value**

[Object](https://docs.microsoft.com/en-us/dotnet/api/system.object)

# <span id="page-3-1"></span>Methods

# <span id="page-3-2"></span>CreateHistory(OpcContext, OpcHistoryModificationInfo, OpcValueCollection)

**C#**

public OpcStatusCollection CreateHistory(OpcContext context, OpcHistoryModificationInfo modificationInfo, OpcValueCollection values)

### **Parameters**

context [OpcContext](https://docs.traeger.de/en/software/sdk/opc-ua/net/api/opc.uafx.opccontext)

modificationInfo [OpcHistoryModificationInfo](https://docs.traeger.de/en/software/sdk/opc-ua/net/api/opc.uafx.opchistorymodificationinfo)

values [OpcValueCollection](https://docs.traeger.de/en/software/sdk/opc-ua/net/api/opc.uafx.opcvaluecollection)

**Returns**

**[OpcStatusCollection](https://docs.traeger.de/en/software/sdk/opc-ua/net/api/opc.uafx.opcstatuscollection)** 

### **Exceptions**

[ArgumentNullException](https://docs.microsoft.com/en-us/dotnet/api/system.argumentnullexception)

# <span id="page-3-3"></span>DeleteHistory(OpcContext, OpcHistoryModificationInfo, IEnumerable<DateTime>)

**C#**

TRAEGER.DE Söllnerstr. 9 . 92637 Weiden . [info@traeger.de](mailto:info@traeger.de?subject=OpcNodeHistorian Members) . +49 (0)961 48 23 0 0

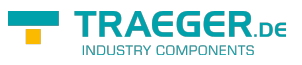

public OpcStatusCollection DeleteHistory(OpcContext context, OpcHistoryModificationInfo modificationInfo, IEnumerable<DateTime> times)

#### **Parameters**

context [OpcContext](https://docs.traeger.de/en/software/sdk/opc-ua/net/api/opc.uafx.opccontext)

modificationInfo [OpcHistoryModificationInfo](https://docs.traeger.de/en/software/sdk/opc-ua/net/api/opc.uafx.opchistorymodificationinfo)

times [IEnumerable<](https://docs.microsoft.com/en-us/dotnet/api/system.collections.generic.ienumerable)[DateTime>](https://docs.microsoft.com/en-us/dotnet/api/system.datetime)

**Returns**

**[OpcStatusCollection](https://docs.traeger.de/en/software/sdk/opc-ua/net/api/opc.uafx.opcstatuscollection)** 

### **Exceptions**

[ArgumentNullException](https://docs.microsoft.com/en-us/dotnet/api/system.argumentnullexception)

# <span id="page-4-0"></span>DeleteHistory(OpcContext, OpcHistoryModificationInfo, Nullable<DateTime>, Nullable<DateTime>, OpcDeleteHistoryOptions)

**C#**

public OpcStatusCollection DeleteHistory(OpcContext context, OpcHistoryModificationInfo modificationInfo, DateTime? startTime, DateTime? endTime, OpcDeleteHistoryOptions options)

#### **Parameters**

context [OpcContext](https://docs.traeger.de/en/software/sdk/opc-ua/net/api/opc.uafx.opccontext)

modificationInfo [OpcHistoryModificationInfo](https://docs.traeger.de/en/software/sdk/opc-ua/net/api/opc.uafx.opchistorymodificationinfo)

startTime [Nullable](https://docs.microsoft.com/en-us/dotnet/api/system.nullable)[<DateTime](https://docs.microsoft.com/en-us/dotnet/api/system.datetime)>

endTime [Nullable<](https://docs.microsoft.com/en-us/dotnet/api/system.nullable)[DateTime>](https://docs.microsoft.com/en-us/dotnet/api/system.datetime)

TRAEGER.DE Söllnerstr. 9 . 92637 Weiden . [info@traeger.de](mailto:info@traeger.de?subject=OpcNodeHistorian Members) . +49 (0)961 48 23 0 0

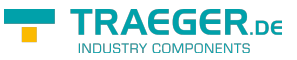

options [OpcDeleteHistoryOptions](https://docs.traeger.de/en/software/sdk/opc-ua/net/api/opc.uafx.server.opcdeletehistoryoptions)

#### **Returns**

**[OpcStatusCollection](https://docs.traeger.de/en/software/sdk/opc-ua/net/api/opc.uafx.opcstatuscollection)** 

**Exceptions**

[ArgumentNullException](https://docs.microsoft.com/en-us/dotnet/api/system.argumentnullexception)

# <span id="page-5-0"></span>DeleteHistory(OpcContext, OpcHistoryModificationInfo, OpcValueCollection)

**C#**

public OpcStatusCollection DeleteHistory(OpcContext context, OpcHistoryModificationInfo modificationInfo, OpcValueCollection values)

### **Parameters**

context [OpcContext](https://docs.traeger.de/en/software/sdk/opc-ua/net/api/opc.uafx.opccontext)

modificationInfo [OpcHistoryModificationInfo](https://docs.traeger.de/en/software/sdk/opc-ua/net/api/opc.uafx.opchistorymodificationinfo)

values [OpcValueCollection](https://docs.traeger.de/en/software/sdk/opc-ua/net/api/opc.uafx.opcvaluecollection)

**Returns**

**[OpcStatusCollection](https://docs.traeger.de/en/software/sdk/opc-ua/net/api/opc.uafx.opcstatuscollection)** 

#### **Exceptions**

[ArgumentNullException](https://docs.microsoft.com/en-us/dotnet/api/system.argumentnullexception)

# <span id="page-5-1"></span>ReadHistory(OpcContext, Nullable<DateTime>,

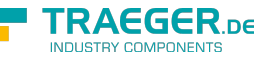

# Nullable<DateTime>, OpcReadHistoryOptions)

### **C#**

public IEnumerable<OpcHistoryValue> ReadHistory(OpcContext context, DateTime? startTime, DateTime? endTime, OpcReadHistoryOptions options)

### **Parameters**

context [OpcContext](https://docs.traeger.de/en/software/sdk/opc-ua/net/api/opc.uafx.opccontext)

startTime [Nullable](https://docs.microsoft.com/en-us/dotnet/api/system.nullable)[<DateTime](https://docs.microsoft.com/en-us/dotnet/api/system.datetime)>

endTime [Nullable<](https://docs.microsoft.com/en-us/dotnet/api/system.nullable)[DateTime>](https://docs.microsoft.com/en-us/dotnet/api/system.datetime)

options [OpcReadHistoryOptions](https://docs.traeger.de/en/software/sdk/opc-ua/net/api/opc.uafx.server.opcreadhistoryoptions)

### **Returns**

[IEnumerable](https://docs.microsoft.com/en-us/dotnet/api/system.collections.generic.ienumerable)[<OpcHistoryValue](https://docs.traeger.de/en/software/sdk/opc-ua/net/api/opc.uafx.opchistoryvalue)>

# <span id="page-6-0"></span>ReplaceHistory(OpcContext, OpcHistoryModificationInfo, OpcValueCollection)

**C#**

public OpcStatusCollection ReplaceHistory(OpcContext context, OpcHistoryModificationInfo modificationInfo, OpcValueCollection values)

#### **Parameters**

context [OpcContext](https://docs.traeger.de/en/software/sdk/opc-ua/net/api/opc.uafx.opccontext)

modificationInfo [OpcHistoryModificationInfo](https://docs.traeger.de/en/software/sdk/opc-ua/net/api/opc.uafx.opchistorymodificationinfo)

values [OpcValueCollection](https://docs.traeger.de/en/software/sdk/opc-ua/net/api/opc.uafx.opcvaluecollection)

### **Returns**

**[OpcStatusCollection](https://docs.traeger.de/en/software/sdk/opc-ua/net/api/opc.uafx.opcstatuscollection)** 

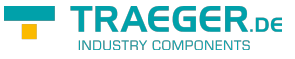

### **Exceptions**

[ArgumentNullException](https://docs.microsoft.com/en-us/dotnet/api/system.argumentnullexception)

# <span id="page-7-0"></span>UpdateHistory(OpcContext, OpcHistoryModificationInfo, OpcValueCollection)

**C#**

public OpcStatusCollection UpdateHistory(OpcContext context, OpcHistoryModificationInfo modificationInfo, OpcValueCollection values)

**Parameters**

context [OpcContext](https://docs.traeger.de/en/software/sdk/opc-ua/net/api/opc.uafx.opccontext)

modificationInfo [OpcHistoryModificationInfo](https://docs.traeger.de/en/software/sdk/opc-ua/net/api/opc.uafx.opchistorymodificationinfo)

values [OpcValueCollection](https://docs.traeger.de/en/software/sdk/opc-ua/net/api/opc.uafx.opcvaluecollection)

**Returns**

**[OpcStatusCollection](https://docs.traeger.de/en/software/sdk/opc-ua/net/api/opc.uafx.opcstatuscollection)** 

**Exceptions**

[ArgumentNullException](https://docs.microsoft.com/en-us/dotnet/api/system.argumentnullexception)

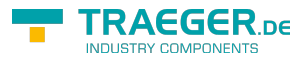

# Table of Contents

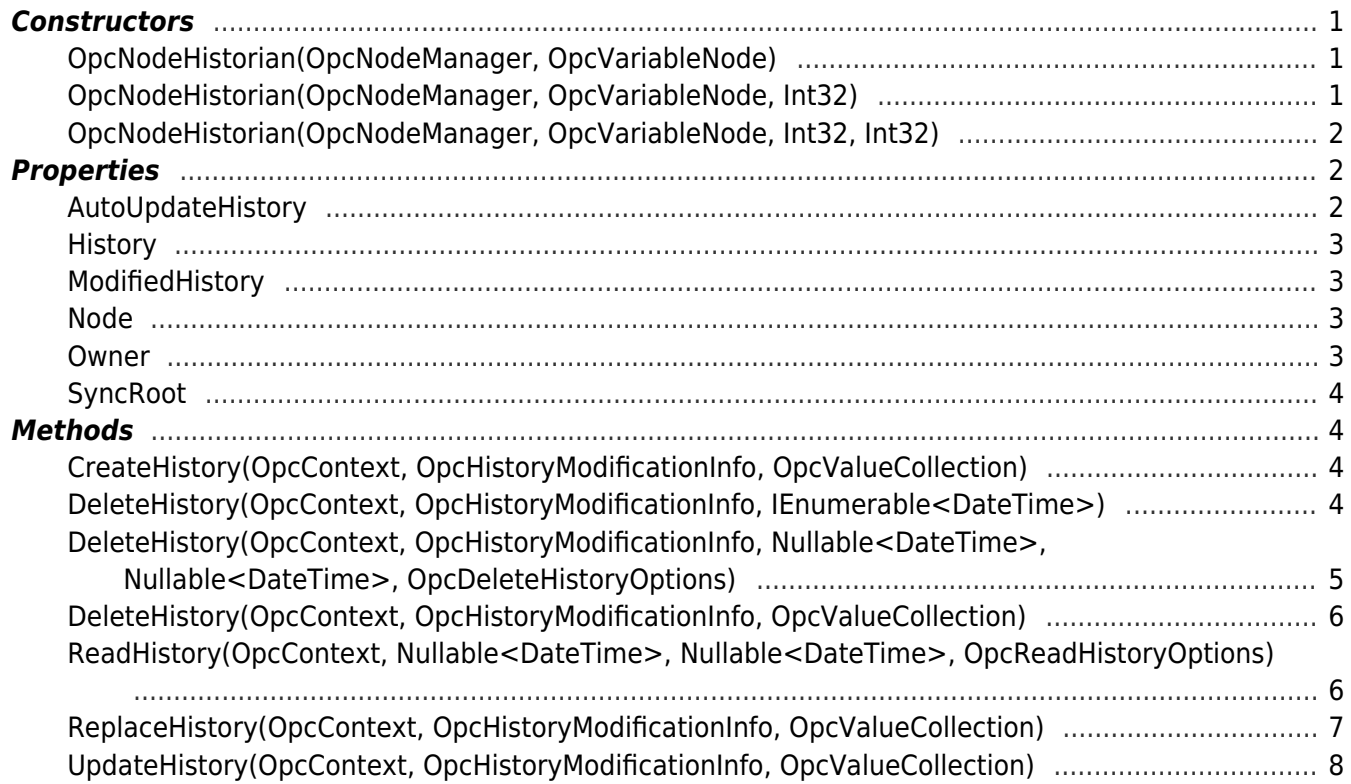

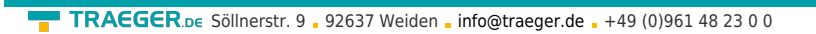

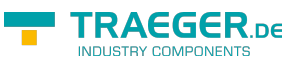